**程和网上买卖股票的步骤-股识吧**

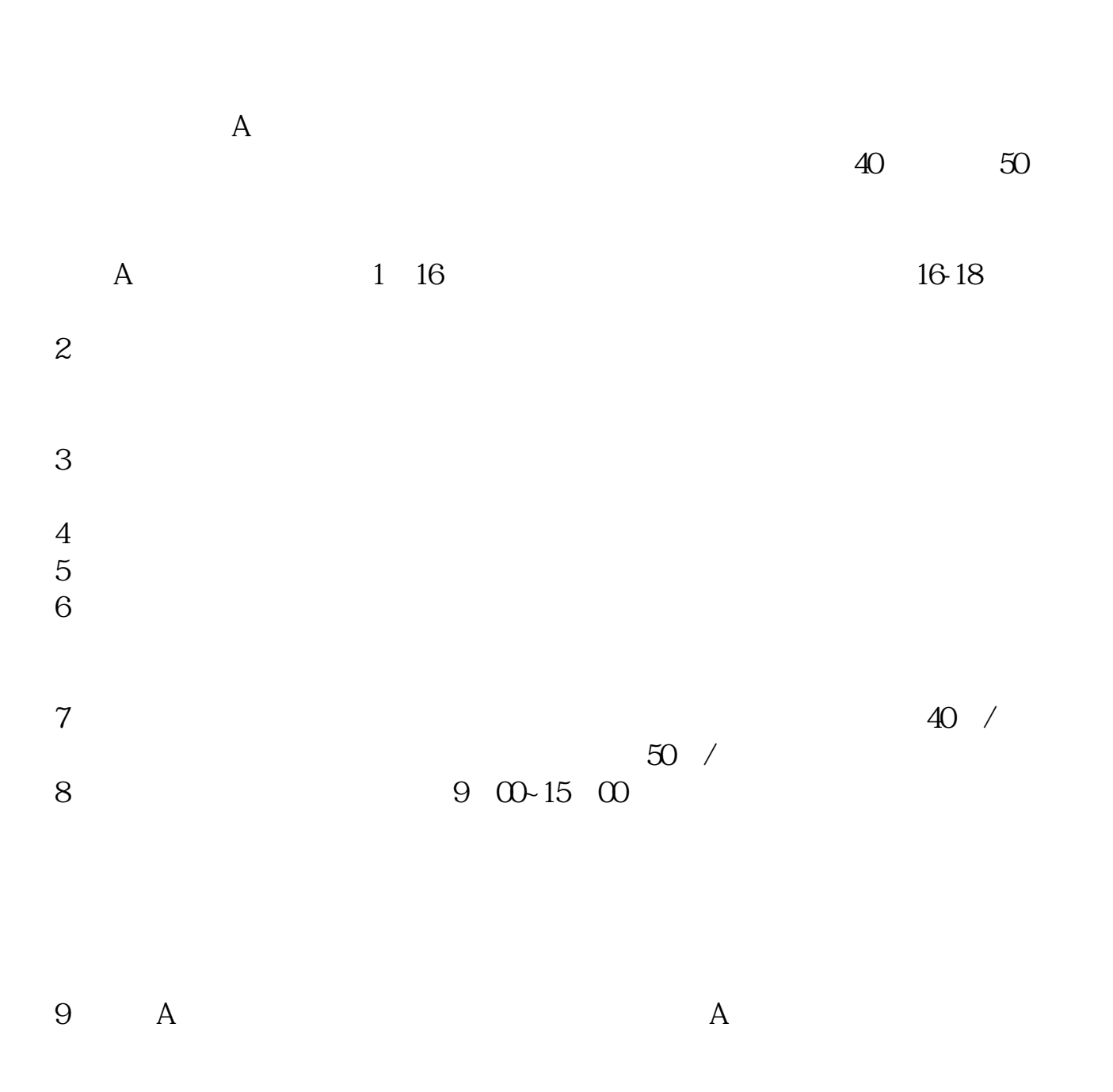

时间内进行银证转账——买卖股票。

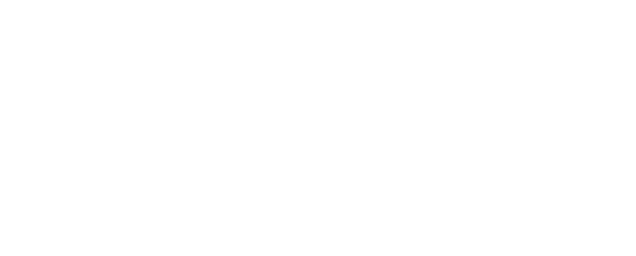

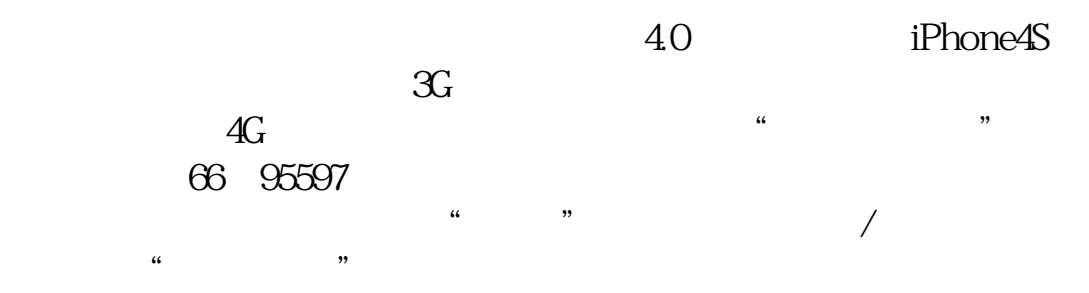

 $\alpha$  , and  $\alpha$  , and  $\alpha$  such that the system of  $\alpha$ 

君安证券——百度知道企业平台乐意为您服务!如仍有疑问,欢迎向国泰君安证券

带身份证——证券公司——开户(或网上开)——到银行联三方存管(或网银里办  $\rightarrow$  ——decomposition  $\rightarrow$  ——composition  $\rightarrow$  ——composition  $\rightarrow$ 

 $APP$ 

## 1560324078

 $\alpha$  , where  $\alpha$ 

 $\frac{1}{\sqrt{2\pi}}$ 后点击"录制"。 人名英格兰人称 人名英格兰人姓氏麦克里斯取自父名来源于古英语含义是英国英语含义是美国英语含义是美国英语含义是美国英语含义是美国英语含义是美国英语含义是美国英语含义是

 $V$ 

 $V$ 

http://hi.baidu.com/ybm421165644/blog/item/8b332ff7a34ccad5f2d3858d.html

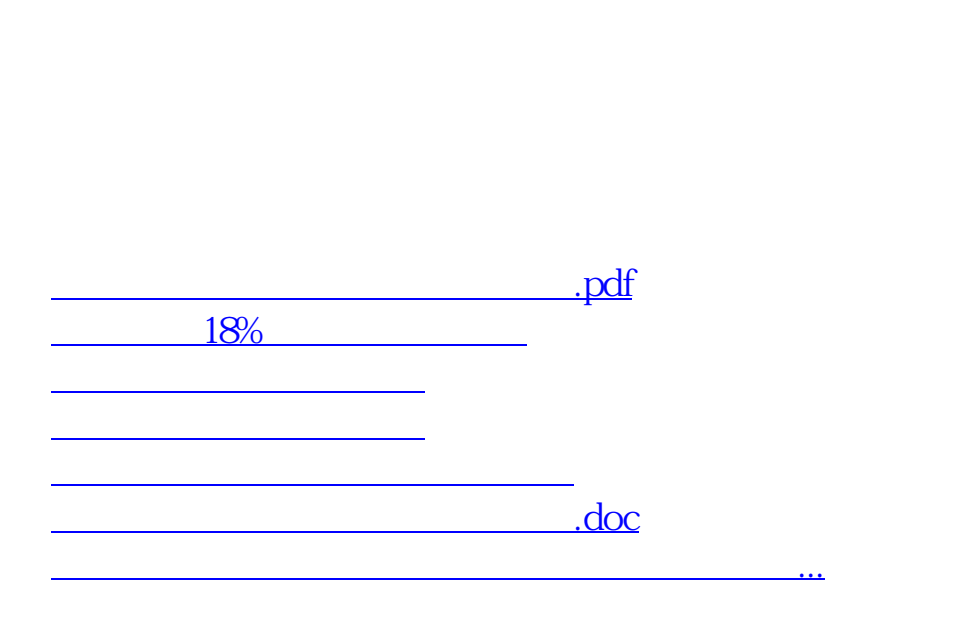

 $\infty$  and 22

<https://www.gupiaozhishiba.com/article/35529083.html>